# **ESC CONGRESS 2007**

## **1 – 5 September 2007 – Vienna, Austria**

### **Speakers Guidelines for Industry Sponsored Sessions**

**All speakers giving a presentation in an Industry sponsored session (Satellite Symposium, Workshop Session, EBAC Accredited Educational Programme, Nonprofit Organisation Symposium and Closed Industry Meeting) are requested to validate their presentation in the Speakers' Service Centre (SSC) – Zone 1 - a minimum of 3 hours before the session starts**

**Presentations received after this deadline cannot be guaranteed audiovisual support.**

#### **THE ESC CONFIRM THAT THE CAPTURED INDUSTRY SPONSORED SESSIONS WILL NOT BE REUSED**

#### **BRING YOUR PRESENTATION ON A CD-ROM, DVD-ROM, MEMORY STICK OR LAPTOP TO THE SSC ON SITE**

#### **RESTRICTIONS**

- ? All PCs in the SSC and the lecture rooms will run Windows XP and Office 2003.
- ? Personal laptop computers **cannot be connected** to the projectors in lecture rooms.
- ? Presentations **cannot be loaded** directly on the computer in the lecture rooms.
- ? Maximum size of presentation should not exceed **256 MB**.

#### **TECHNICAL QUESTIONS**

If you have technical questions regarding your presentation before the congress, whether they are for sophisticated programmes, video clips or sound, you may contact **[esc@m-congress.com](mailto:esc@m-events.de)** (Please do not attach any presentation to e-mails).

#### **SPEAKERS' SERVICE CENTRE – Zone 1 - OPENING HOURS**

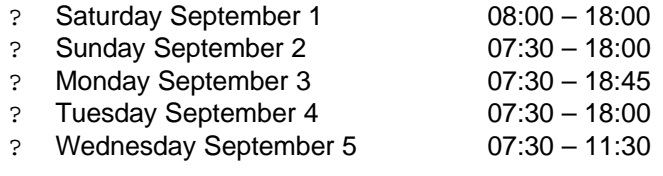

Peak hours of operation in the SSC are during coffee breaks and lunch breaks. In order to maximize your time in the SSC, and the attention that we are able to give you, we highly recommend visiting early in the morning or during session's time.

#### **IN THE SPEAKERS' SERVICE CENTRE – Zone 1 -**

The SSC hostesses will be happy to welcome you in a relaxed and friendly atmosphere. Highly experienced and skilled technicians will assist you to valid your presentation. Once uploaded to the respective lecture room, presentations will be played locally.

#### **Rehearsal**

In the SSC, a demonstration lectern will be representative of what is supplied in the lecture room. We **strongly recommend** that all speakers should familiarize themselves with the mouse control.

#### **To the attention of MAC users!**

If your presentation is on a Mac computer, we kindly urge you to meet with a dedicated Mac technician in the SSC to either make sure that your presentation will run properly on the PC's or to anticipate a backup solution.

#### **IN THE LECTURE ROOM**

In the lecture room, as soon as your presentation is launched by the technician, you can easily follow it on a monitor at the lectern and control it directly with a mouse.

We strongly recommend the use of the mouse pointer, instead of any laser pointer.

Chairpersons will easily follow the presentations on a dedicated monitor.

## **ESC CONGRESS 2007 1 – 5 September 2007 – Vienna, Austria**

# **IMPORTANT NOTICE FOR INDUSTRY SPONSORED SESSIONS ORGANISERS**

#### **Industry Sponsored Sessions presentations can be delivered to the SSC by:**

- ? Speakers themselves.
- ? Industry Contacts. You can bring the necessary presentations for all Speakers to the SSC.

#### **LECTURE ROOM SET UP**

If for any reason an industry should not wish to use the SSC **– Zone 1 -** for presentation upload (as indicated in the "Guidelines for Industry"), please refer to the following table in order to estimate availabilities of room equipment.

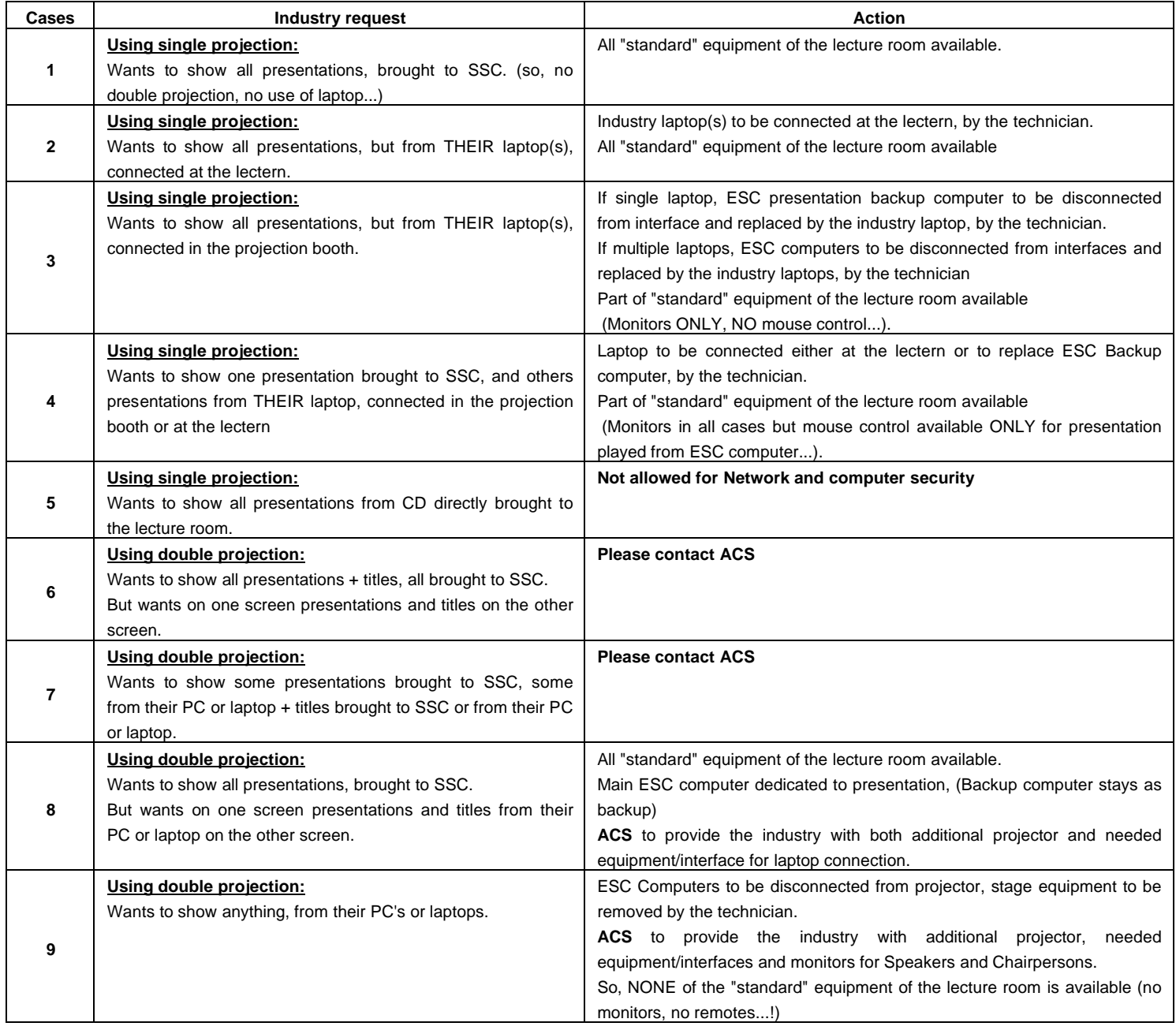